Министерство образования и науки Российской Федерации Федеральное государственное бюджетное образовательное учреждение высшего образования «Кубанский государственный университет» Факультет математики и компьютерных наук

УТВЕРЖДАЮ Проректор до учебной работе. еству обравования - первый нроректо Хагуров Т.А. **юдпиеь** апреля 2018 г.

# **РАБОЧАЯ ПРОГРАММА ДИСЦИПЛИНЫ (МОДУЛЯ)**

## **ФТД.В.01**

# **КОМПЬЮТЕРНЫЕ МЕТОДЫ ОБРАБОТКИ ЦИФРОВЫХ ИЗОБРАЖЕНИЙ**

Направление подготовки

## 02.04.01 МАТЕМАТИКА И КОМПЬЮТЕРНЫЕ НАУКИ

Направленность (профиль)

«Математическое и компьютерное моделирование»

Программа подготовки академическая Форма обучения очная

Квалификация (степень) выпускника магистр

Краснодар 2018

Рабочая программа дисциплины «Компьютерные методы обработки цифровых изображений» составлена в соответствии с федеральным государственным образовательным стандартом высшего образования (ФГОС ВО) по направлению подготовки 02.04.01 Математика и компьютерные науки (уровень высшего образования: магистратура), утверждённым приказом Министерства образования и науки РФ от 07 августа 2014 г. № 949.

Программу составил: профессор, доктор физ.-мат. наук, профессор

Лежнев В. Г.

len

Рабочая программа дисциплины утверждена на заседании кафедры математических и компьютерных методов, протокол № 9 от 10 апреля 2018 г.

Заведующий кафедрой математических и компьютерных методов

Дроботенко М. И.

Рабочая программа обсуждена на заседании кафедры математических и компьютерных методов, протокол № 9 от 10 апреля 2018 г.

Заведующий кафедрой математических и компьютерных методов

Дроботенко М. И.

Утверждена на заседании учебно-методической комиссии факультета математики и компьютерных наук, протокол № 2 от 17 апреля 2018 г.

Председатель УМК факультета математики и компьютерных наук

Титов Г. Н.

Tranch

Рецензенты:

Савенко И. В., коммерческий директор ООО «РосГлавВино»

Никитин Ю. Г., доцент кафедры теоретической физики и компьютерных технологий ФГБОУ ВО «Кубанский государственный университет»

#### $\mathbf{1}$ ЦЕЛИ И ЗАДАЧИ ИЗУЧЕНИЯ ДИСЦИПЛИНЫ

#### Цель изучения дисциплины  $1.1$

Цель изучения дисциплины «Компьютерные методы обработки цифровых изображений»: формирование углубленных знаний по математическим моделям представления цифровых изображений, методам их обработки и алгоритмам сжатия и восстановления изображений.

Предмет изучения лисциплины «Компьютерные метолы обработки цифровых изображений»: цифровые изображения, закономерности, свойства и методы, характерные для процессов сжатия и восстановления изображений.

#### $1.2$ Задачи дисциплины

Основные задачи изучения дисциплины «Компьютерные методы обработки цифровых изображений»:

- получение базовых теоретических сведений по математическим методам обработки цифровых изображений;

- обучение методам постановки обратных задач в данной предметной области;

- реализация алгоритмов сжатия и восстановления цифровых изображений и визуализация полученных результатов;

- обретение навыков применения стандартных программных средств для решения задач сжатия и восстановления цифровых изображений;

- повышение уровня математической культуры и грамотности студентов.

#### Место дисциплины в структуре образовательной программы  $1.3$

Дисциплина относится к вариативной части блока факультативных дисциплин (ФТД) учебного плана.

Изучение дисциплины «Компьютерные методы обработки цифровых изображений» необходимо для освоения дисциплин «Математические модели в научных исследованиях и образовании», «Компьютерные технологии в науке и образовании», «Математические алгоритмы обработки изображений», «Эффективные вычисления в задачах алгебры и анализа», «Моделирование сложных систем», прохождения учебной и производственной практик.

#### дисциплине.  $1.4$ Перечень планируемых результатов обучения П0 соотнесенных с планируемыми результатами освоения образовательной программы

Процесс изучения дисциплины «Компьютерные методы обработки цифровых изображений» направлен на формирование у обучающихся следующих профессиональных компетенций (ПК).

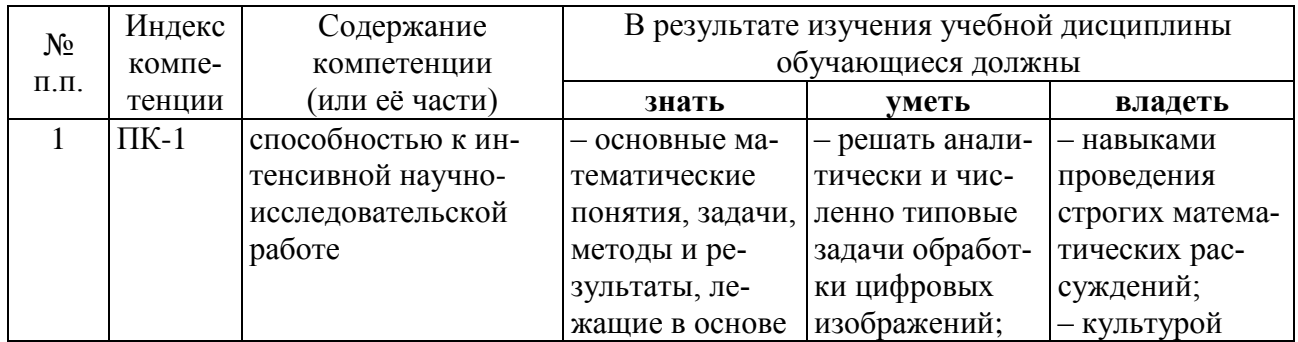

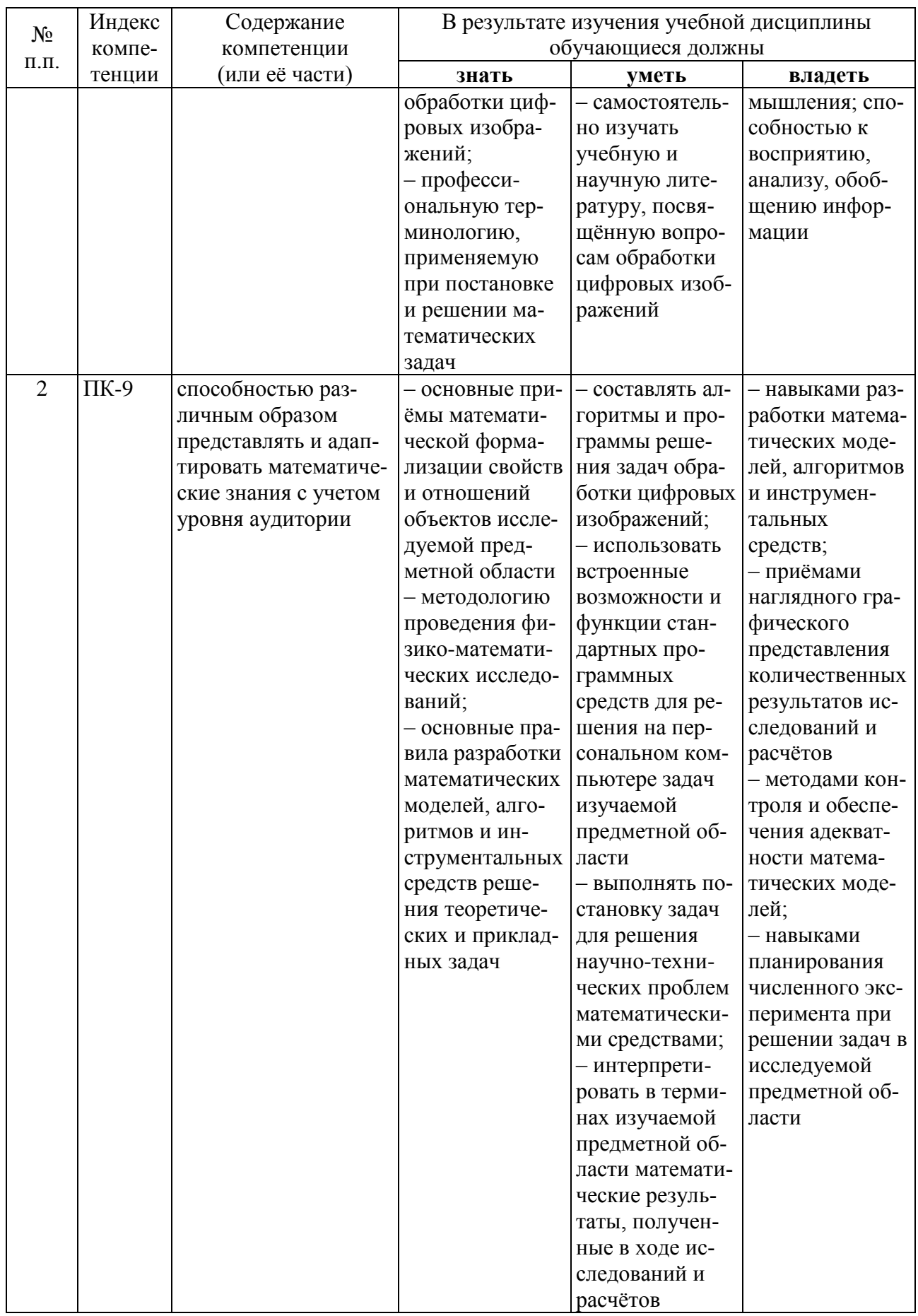

## **2 СТРУКТУРА И СОДЕРЖАНИЕ ДИСЦИПЛИНЫ**

### **2.1 Распределение трудоёмкости дисциплины по видам работ**

Общая трудоёмкость дисциплины составляет 2 зач. ед. (72 часов). Распределение часов по видам учебной работы представлено в таблице.

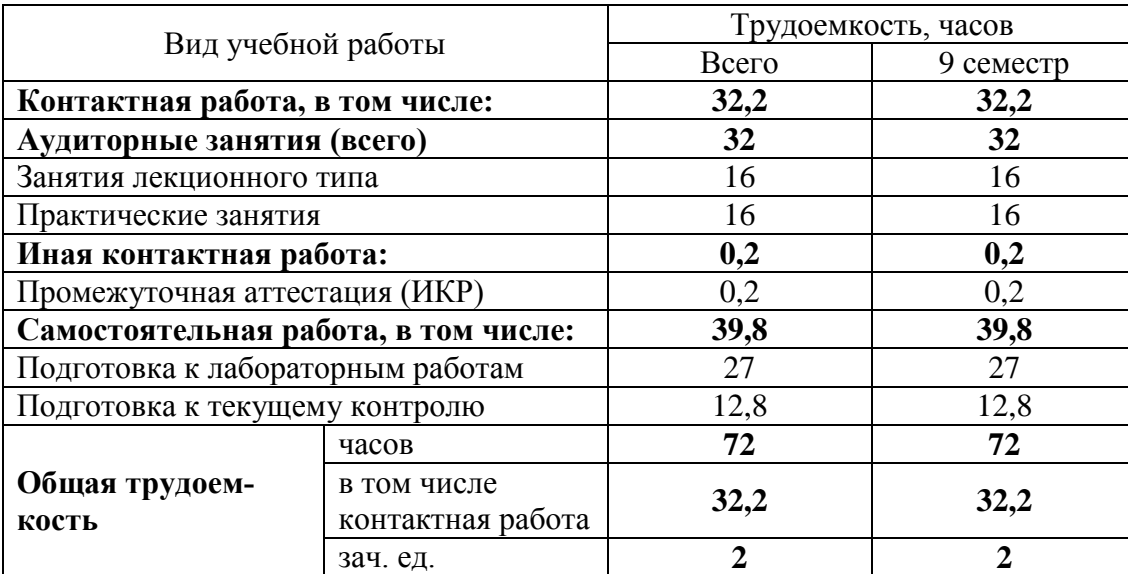

## **2.2 Структура дисциплины**

Распределение видов учебной работы и их трудоёмкости по разделам дисциплины представлены в таблице.

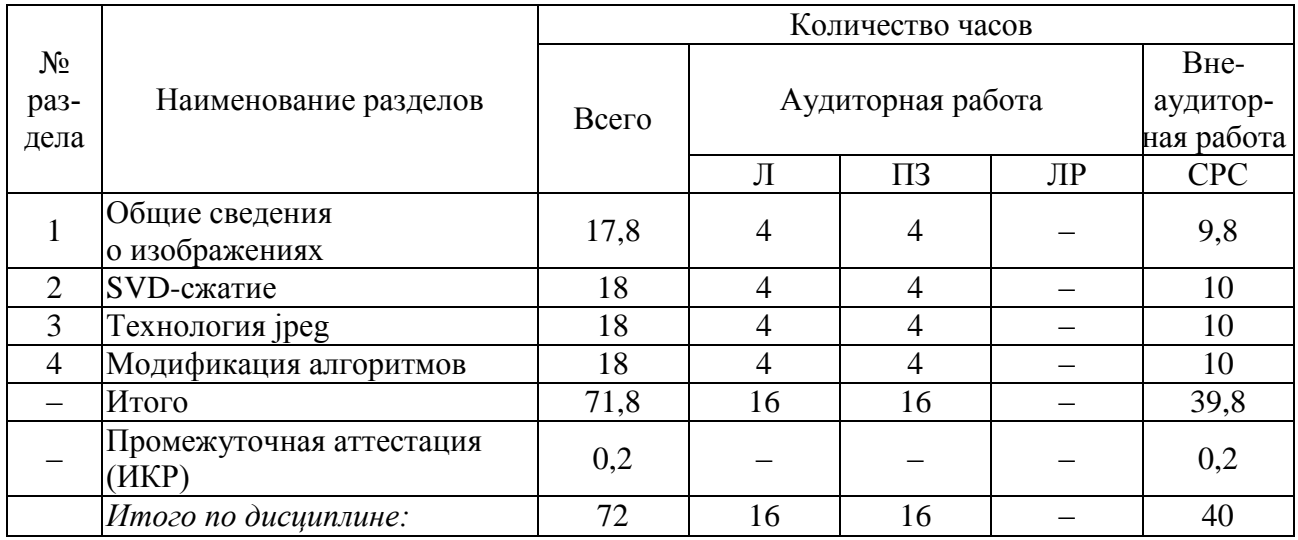

Примечание: Л – лекции, ПЗ – практические занятия, ЛР – лабораторные занятия, СРС – самостоятельная работа студента

## **2.3 Содержание разделов дисциплины**

В данном подразделе в табличной форме приводится описание содержания дисциплины, структурированное по разделам, с указанием по каждому разделу формы текущего контроля.

### **2.3.1 Занятия лекционного типа**

Перечень занятий лекционного типа и их краткое содержание представлен в таблице. Формами текущего контроля являются устный опрос (УО) и письменный опрос (ПО).

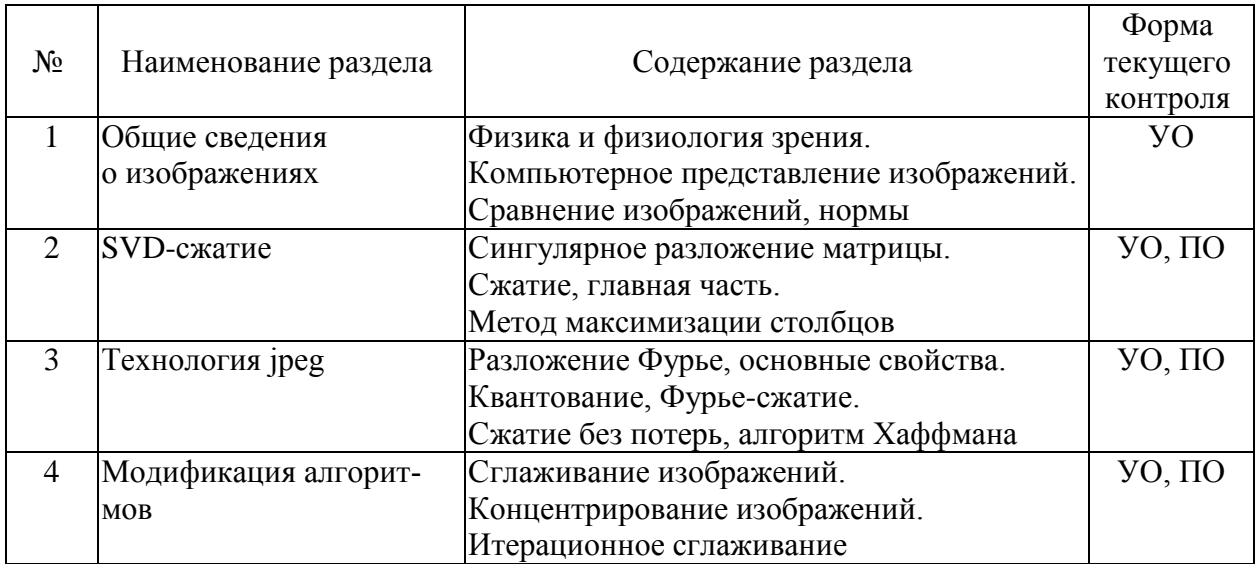

#### **2.3.2 Занятия семинарского типа**

Распределение лабораторных занятий по разделам дисциплины представлено в таблице. Формами текущего контроля являются устный опрос (УО) и письменный опрос (ПО).

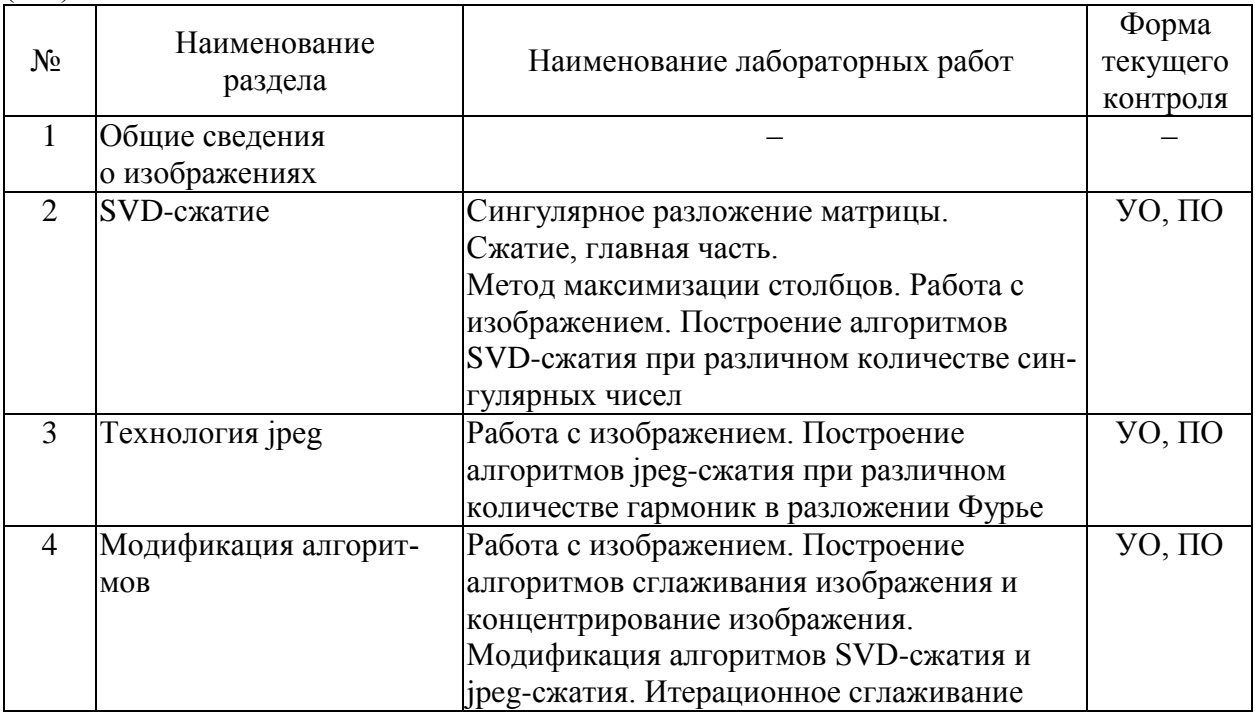

### **2.3.3 Лабораторные занятия**

Занятия данного типа учебным планом не предусмотрены.

## **2.3.4 Примерная тематика курсовых работ (проектов)**

Выполнение курсовых работ (проектов) учебным планом не предусмотрено.

#### **2.4 Перечень учебно-методического обеспечения для самостоятельной работы обучающихся по дисциплине**

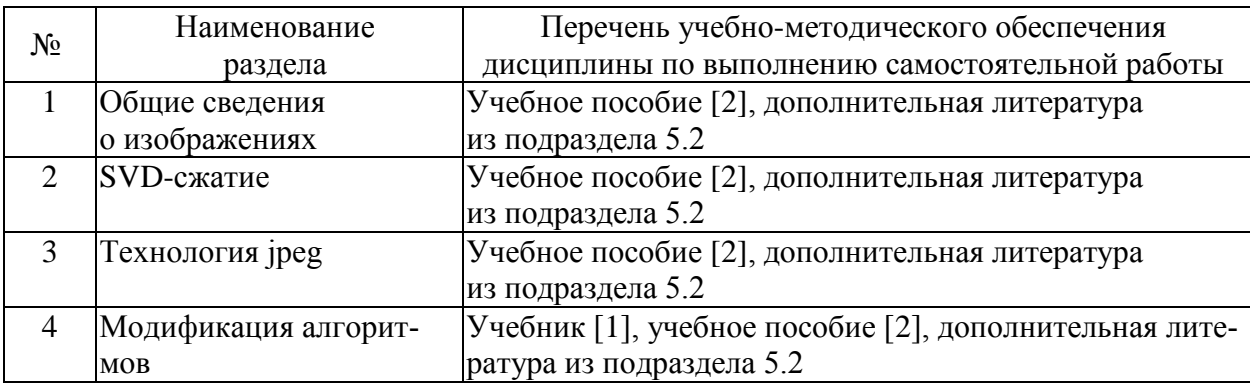

Перечень учебно-методического обеспечения дисциплины представлен в таблице.

Учебно-методические материалы для самостоятельной работы обучающихся из числа инвалидов и лиц с ограниченными возможностями здоровья (ОВЗ) предоставляются в формах, адаптированных к ограничениям их здоровья и восприятия информации:

Для лиц с нарушениями зрения:

– в печатной форме увеличенным шрифтом;

– в форме электронного документа.

Для лиц с нарушениями слуха:

– в печатной форме;

– в форме электронного документа.

Для лиц с нарушениями опорно-двигательного аппарата:

– в печатной форме;

– в форме электронного документа.

Данный перечень может быть конкретизирован в зависимости от контингента обучающихся.

### **3 ОБРАЗОВАТЕЛЬНЫЕ ТЕХНОЛОГИИ**

Для более эффективного восприятия материала часть лекций и лабораторных занятий проводится с применением мультимедийного оборудования – комплекса аппаратнопрограммных средств, позволяющих пользователю работать с графикой, текстом, звуком, видео и др., организованными в виде единой информационной среды.

### **4 ОЦЕНОЧНЫЕ СРЕДСТВА ДЛЯ ТЕКУЩЕГО КОНТРОЛЯ УСПЕВАЕМОСТИ И ПРОМЕЖУТОЧНОЙ АТТЕСТАЦИИ**

#### **4.1 Фонд оценочных средств для проведения текущего контроля**

Текущий контроль знаний студентов выполняется в ходе проведения лабораторных работ путем проверки результатов ответов студентов на вопросы самопроверки и выполнения аудиторных контрольных работ. Цель текущего контроля – проверка освоения теоретического и практического материала по дисциплине, формирование компетенций ПК-1, ПК-9. Задания для текущего контроля аналогичны заданиям, представленным в учебниках и учебных пособиях по дисциплине, приведённых в списке основной и дополнительной литературы.

В качестве оценочных средств для самоконтроля могут служить:

1) задания, представленные в учебниках и учебных пособиях по дисциплине, приведённых в списке основной и дополнительной литературы в разделе 5;

2) перечень вопросов для подготовки к зачёту и контроля самостоятельной работы студента, приведённый в подразделе [4.2.](#page-7-0)

Примеры типовых заданий для текущего контроля успеваемости.

#### **Задача 1.**

Создать программу, реализующую алгоритм SVD-сжатия цифрового изображения. Провести расчеты сжатия разного качества сжатия: отличное, хорошее, среднее, плохое. Подсчитать коэффициент сжатия.

#### **Задача 2.**

Создать программу, реализующую алгоритм jpeg-сжатия цифрового изображения. Провести расчеты сжатия разного качества сжатия: отличное, хорошее, среднее, плохое. Подсчитать коэффициент сжатия.

#### **Задача 3.**

Создать программу, реализующую алгоритм разложения цифрового изображения А на гармоническую и ортогональную составляющую: A=G+H. Провести сглаживание ортогональной составляющей Н и применить к ней jpeg-сжатие. Провести расчеты сжатия разного качества сжатия: отличное, хорошее, среднее, плохое. Подсчитать коэффициент сжатия.

#### **Задача 4.**

Создать программу, реализующую алгоритм разложения цифрового изображения А на гармоническую и ортогональную составляющую: A=G+H. Провести концентрирование ортогональной составляющей Н и применить к ней SVD-сжатие. Провести расчеты сжатия разного качества сжатия: отличное, хорошее, среднее, плохое. Подсчитать коэффициент сжатия.

#### **4.2 Фонд оценочных средств для проведения промежуточной аттестации**

<span id="page-7-0"></span>Оценочные средства для промежуточной аттестации имеют целью выявление степени освоения теоретических знаний и практических навыков по дисциплине «Компьютерные методы обработки цифровых изображений» как базу для формирования компетенций ПК-1, ПК-9.

Перечень вопросов для подготовки к зачёту и контроля СРС.

- 1. Компьютерное представление изображений.
- 2. Сравнение изображений, L2- норма, норма Фробениуса.
- 3. Разложение Фурье, равенство Парсеваля.
- 4. Косинус-разложение, формулы коэффициентов.
- 5. Алгоритм Хаффмана.
- 6. Сингулярное разложение матрицы, существование.
- 7. Норма Фробениуса, вычисление сингулярными числами.
- 8. Подпространство гармонических функций, полная система, алгоритм.
- 9. Подпространство гармонических функций, лемма Новикова.
- 10. Спектральные задачи, стабилизация решений задач теплопроводности.
- 11. Интерпретация решений уравнения Пуассона, свойства.
- 12. Сглаживание изображений, обратная операция.
- 13. Концентрирование изображений, обратная операция.
- 14. Простая идентификация изображений.

Оценка «Зачтено» выставляется при условии, что студент проявил знания основного минимума изученного материала в объеме, необходимом для последующего обучения.

Практическое задание выполнено, возможно, не в полном объёме, имеются отдельные неточности и ошибки.

Оценка «Не зачтено» выставляется при условии, что обнаружены существенные пробелы в знании основного материала, Практическое задание выполнено не в полном объёме, имеются существенные ошибки, окончательных ответов не получено.

## **5 ПЕРЕЧЕНЬ ОСНОВНОЙ И ДОПОЛНИТЕЛЬНОЙ УЧЕБНОЙ ЛИТЕРАТУРЫ, НЕОБХОДИМОЙ ДЛЯ ОСВОЕНИЯ ДИСЦИПЛИНЫ**

### **5.1 Основная литература**

1. Сабитов, К.Б. Уравнения математической физики [Электронный ресурс] : учеб. – Электрон. дан. – Москва : Физматлит, 2013. – 352 с. – Режим доступа: [https://e.lanbook.com/book/59660.](https://e.lanbook.com/book/59660)

2. Кудряшов, С.Н. Основные методы решения практических задач в курсе «Уравнения математической физики» : учебное пособие / С.Н. Кудряшов, Т.Н. Радченко ; Министерство образования и науки Российской Федерации, Федеральное государственное автономное образовательное учреждение высшего профессионального образования «Южный федеральный университет", Факультет математики, механики и компьютерных наук. - Ростов : Издательство Южного федерального университета, 2011. - 308 с. - ISBN 978-5- 9275-0879-2 ; То же [Электронный ресурс]. - URL: <http://biblioclub.ru/index.php?page=book&id=241103>

Для освоения дисциплины инвалидами и лицами с ограниченными возможностями здоровья имеются издания в электронном виде в ЭБС «Лань» и «Юрайт».

### **5.2 Дополнительная литература**

- 1. Охорзин, В.А. Прикладная математика в системе MATHCAD [Электронный ресурс] : учеб. пособие – Электрон. дан. – Санкт-Петербург : Лань, 2009. – 352 с. – Режим доступа: [https://e.lanbook.com/book/294.](https://e.lanbook.com/book/294)
- 2. Мурашкин В. Г. Инженерные и научные расчеты в программном комплексе MathCAD: учебное пособие. – Самара: СГАСУ, 2011. – 84 с. – Режим доступа: [http://biblioclub.ru/index.php?page=book\\_red&id=143487&sr=1](http://biblioclub.ru/index.php?page=book_red&id=143487&sr=1)

### **5.3 Периодические издания**

1. Вычислительные методы и программирование. Электронный научный журнал НИВЦ МГУ (Научно-исследовательский вычислительный центр Московского государственного университета им. М.В. Ломоносова). – Режим доступа: [http://num](http://num-meth.srcc.msu.ru/)[meth.srcc.msu.ru.](http://num-meth.srcc.msu.ru/)

2. Сибирские электронные математические известия, электронный научный журнал института математики им. Соболева Сибирского отделения Российской академии наук. – Режим доступа: [http://semr.math.nsc.ru/indexru.html.](http://semr.math.nsc.ru/indexru.html)

### **6 ПЕРЕЧЕНЬ РЕСУРСОВ СЕТИ «ИНТЕРНЕТ», НЕОБХОДИМЫХ ДЛЯ ОСВОЕНИЯ ДИСЦИПЛИНЫ**

1. ЭБС «Университетская библиотека online». Режим доступа: www.biblioclub.ru.

- 2. ЭБС издательства «Лань». Режим доступа: [http://e.lanbook.com.](http://e.lanbook.com/)
- 3. ЭБС «Юрайт». Режим доступа: [http://www.biblio-online.ru.](http://www.biblio-online.ru/)

4. ЭБС «ZNANIUM.COM». Режим доступа: [www.znanium.com.](http://znanium.com/catalog.php)

5. Список литературы по MathCAD. Образовательный математический сайт: http://www.exponenta.ru/soft/mathcad/mathcad\_book.asp.

### **7 МЕТОДИЧЕСКИЕ УКАЗАНИЯ ДЛЯ ОБУЧАЮЩИХСЯ ПО ОСВОЕНИЮ ДИСЦИПЛИНЫ**

Учебный план по дисциплине «Компьютерные методы обработки цифровых изображений» предусматривает проведение внеаудиторной самостоятельной работы студентов. Основная цель самостоятельной работы студентов состоит в закреплении, расширении и углублении знаний материала, изучаемого на аудиторных занятиях, формировании навыков исследовательской работы и повышении образовательного уровня студентов без непосредственного участия преподавателя. Самостоятельная работа студентов по дисциплине включает следующие виды деятельности:

- проработку и анализ лекционного материала;
- изучение учебной литературы;
- поиск информации в сети Интернет по различным вопросам;
- выполнение расчётных заданий и решение задач;
- работу с вопросами для самопроверки по темам курса;
- подготовку к контрольной работе;
- подготовку к зачёту.

Организация процесса самостоятельной работы студентов (СРС) по дисциплине представлена в таблице.

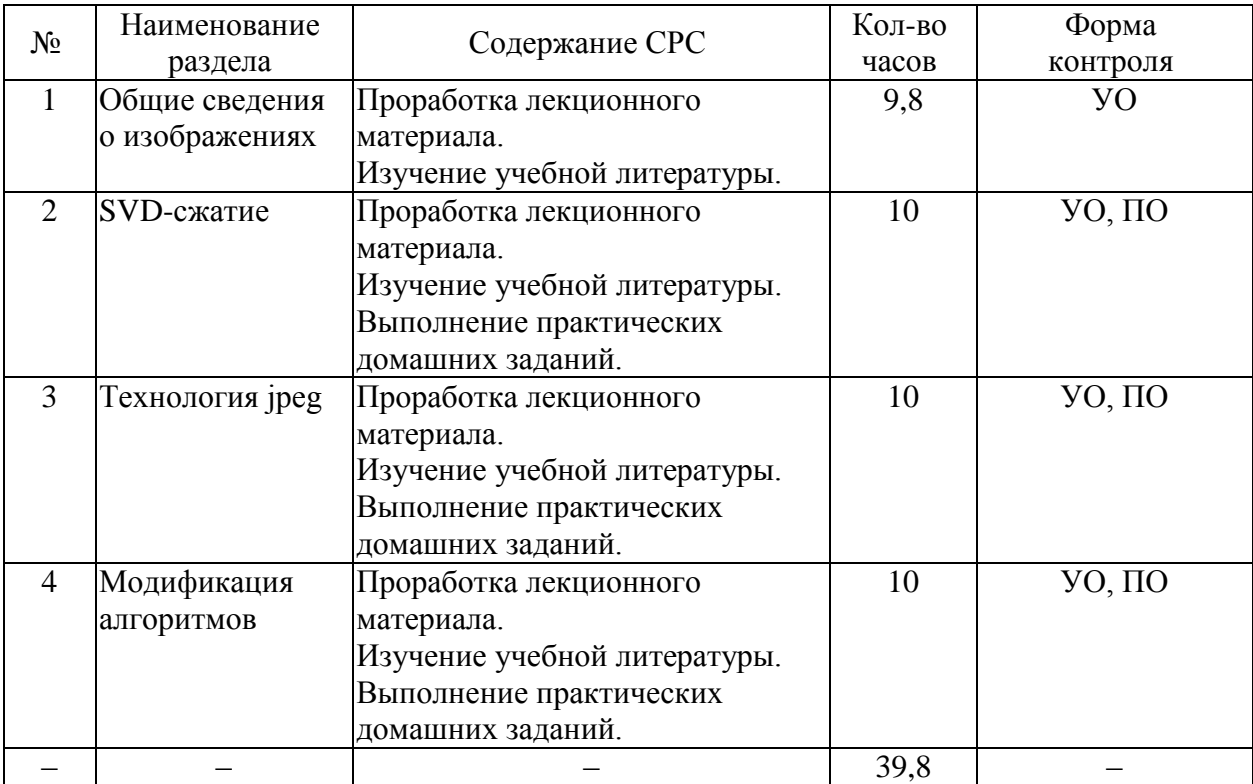

### **8 ПЕРЕЧЕНЬ ИНФОРМАЦИОННЫХ ТЕХНОЛОГИЙ, ИСПОЛЬЗУЕМЫХ ПРИ ОСУЩЕСТВЛЕНИИ ОБРАЗОВАТЕЛЬНОГО ПРОЦЕССА ПО ДИСЦИПЛИНЕ**

#### **8.1 Перечень необходимого программного обеспечения**

В ходе изучения данной дисциплины может использоваться следующее программное обеспечение:

- математический пакет MathCAD;
- система программирования Visual Basic for Applications;
- интернет-браузеры для просмотра сайтов в сети Интернет.

#### **8.2 Перечень необходимых информационных справочных систем**

- 1. [http://en.wikipedia.ru](http://en.wikipedia.ru/) созданная пользователями интернет-энциклопедия.
- 2. [http://mathworld.wolfram.com](http://mathworld.wolfram.com/) краткие энциклопедические статьи по математике.
- 3. [http://eqworld.ipmnet.ru](http://eqworld.ipmnet.ru/) решение различных типов уравнений.
- 4. http:/[/www.matburo.ru](http://www.matburo.ru/) ссылки на лучшие материалы по высшей математике.
- 5. http:/[/www.exponenta.ru](http://www.exponenta.ru/) математика от пределов и производных до методов оптимизации, уравнений математической физики и проверки статистических гипотез в среде самых популярных математических пакетов.
- 6. <http://www.allmath.ru/> математический портал, на котором представлен широкий круг материалов по математическим дисциплинам.
- 7. [http://math.semestr.ru](http://math.semestr.ru/) автоматический сервис для самостоятельной работы студентов. Позволяет проверить ответ и проследить ход решения задачи.
- 8. [www.Math-Net.ru](http://www.math-net.ru/) общероссийский математический портал.

### **9 МАТЕРИАЛЬНО-ТЕХНИЧЕСКАЯ БАЗА, НЕОБХОДИМАЯ ДЛЯ ОСУЩЕСТВЛЕНИЯ ОБРАЗОВАТЕЛЬНОГО ПРОЦЕССА ПО ДИСЦИПЛИНЕ**

Распределение видов материально-технического обеспечения по видам занятий представлено в таблице.

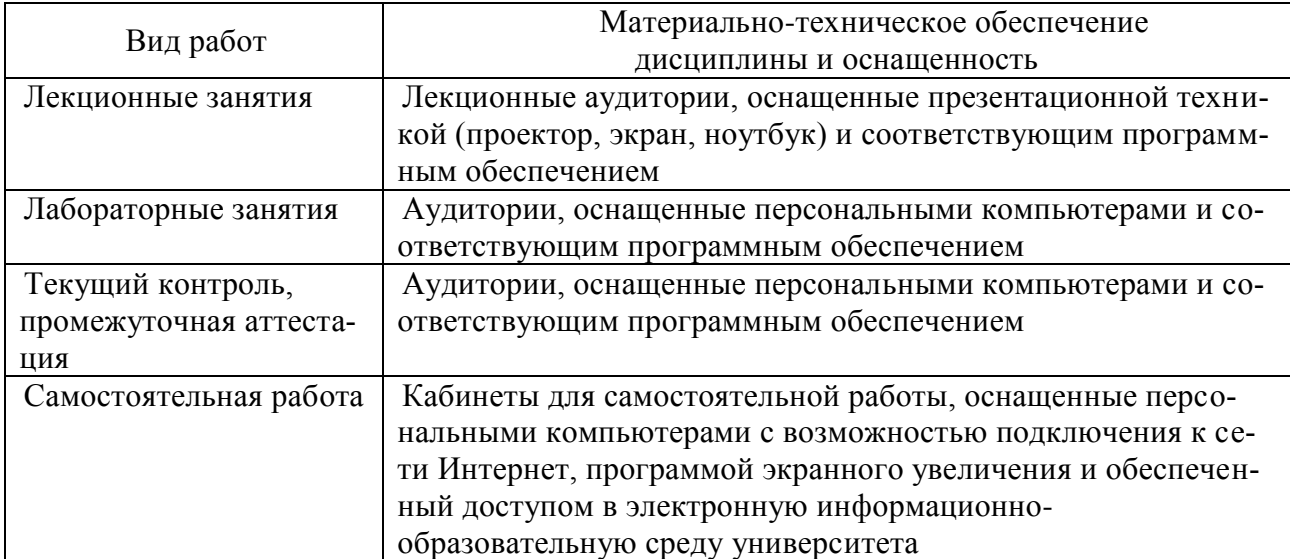

#### **РЕЦЕНЗИЯ**

# на рабочую программу учебной дисциплины

ФТЛ.В.01

# «КОМПЬЮТЕРНЫЕ МЕТОДЫ ОБРАБОТКИ ЦИФРОВЫХ ИЗОБРАЖЕНИЙ»

## для студентов очной формы обучения

# по направлению подготовки 02.04.01 Математика и компьютерные науки, направленность (профиль) «Математическое и компьютерное моделирование»

Рецензируемая рабочая программа дисциплины (РПД) «Компьютерные методы обработки цифровых изображений» разработана на основании ФГОС ВО по направлению подготовки 02.04.01 Математика и компьютерные науки и рабочего учебного плана для направленности (профиля) «Математическое и компьютерное моделирование». Дисциплина «Компьютерные методы обработки цифровых изображений» является факультативной дисциплиной. Разработчик РПД - профессор кафедры математических и компьютерных методов факультета математики и компьютерных наук Кубанского государственного университета Лежнёв В.Г.

Представленная РПД включает в себя следующие разделы: цели и задачи изучения дисциплины; структура и содержание дисциплины; образовательные технологии; оценочные средства для текущего контроля успеваемости и промежуточной аттестации; перечень основной и дополнительной учебной литературы; перечень ресурсов сети Интернет, необходимых для освоения дисциплины; методические указания для обучающихся по освоению дисциплины; перечень информационных технологий, используемых при осуществлении образовательного процесса; материально-техническая база.

Рабочая программа построена в соответствии с требованиями компетентностного подхода к образовательному процессу. Ключевые компетенции, освоению которых способствует изучение дисциплины - ОПК-1, ОПК-4 и ПК-5, определённые ФГОС ВО. В рабочей программе указаны цели и задачи дисциплины, место дисциплины в структуре образовательной программы, состав знаний, умений и навыков по каждой из осваиваемых компетенций. В РПД определены разделы дисциплины, представлены планы лекций и лабораторных занятий, приведён перечень учебно-методического обеспечения для самостоятельной работы обучающихся по дисциплине, представлен перечень основной и дополнительной учебной литературы и интернет-ресурсов, необходимых для освоения дисциплины. Оценочные средства для текущего контроля и промежуточной аттестации включают теоретические вопросы и практические задания. Критерии оценки определены в РПД. Представлена материальнотехническая база, которой обладает университет для проведения занятий по данной дисциплине, вполне достаточная для успешного овладения ею.

Считаю, что рецензируемая РПД по дисциплине «Компьютерные методы обработки цифровых изображений» соответствует требованиям ФГОС ВО по направлению подготовки 02.04.01 Математика и компьютерные науки, рабочему учебному плану для направленности (профиля) «Математическое и компьютерное моделирование» и может быть рекомендована к использованию в учебном процессе в ФГБОУ ВО «Кубанский государственный университет».

Рецензент, доцент кафедры теоретической физики и компьютерных технологий ФГБОУ ВО «Кубанский государственный университет», канд. физ.-мат. наук Ю. Г. Никитин

#### **РЕЦЕНЗИЯ**

# на рабочую программу учебной дисциплины

**ФТД.В.01** 

# «КОМПЬЮТЕРНЫЕ МЕТОДЫ ОБРАБОТКИ ЦИФРОВЫХ ИЗОБРАЖЕНИЙ» для студентов очной формы обучения

# по направлению подготовки 02.04.01 Математика и компьютерные науки, направленность (профиль) «Математическое и компьютерное моделирование»

Представленная к рецензированию рабочая программа дисциплины (РПД) «Компьютерные методы обработки цифровых изображений» составлена в соответствии с ФГОС ВО по направлению подготовки 02.04.01 Математика и компьютерные науки и рабочим учебным планом для направленности (профиля) «Математическое и компьютерное моделирование». Разработчик РПД - профессор кафедры математических и компьютерных методов факультета математики и компьютерных наук Кубанского государственного университета Лежнёв В. Г.

Дисциплина «Компьютерные методы обработки цифровых изображений» является факультативной дисциплиной. Представленная РПД содержит разделы: 1) цели и задачи изучения дисциплины; 2) структура и содержание дисциплины; 3) образовательные технологии; 4) оценочные средства для текущего контроля успеваемости и промежуточной аттестации; 5) перечень основной и дополнительной учебной литературы; 6) перечень ресурсов сети «интернет», необходимых для освоения дисциплины; 7) методические указания для обучающихся по освоению дисциплины; 8) перечень информационных технологий, используемых при осуществлении образовательного процесса; 9) материально-техническая база.

Рабочая программа отражает компетентностный подход к образовательному процессу. В программе указаны цели и задачи дисциплины, место дисциплины в структуре образовательной программы, состав знаний, умений и навыков по каждой из осваиваемых компетенций - ОПК-1, ОПК-4 и ПК-5, определены разделы дисциплины, представлены планы лекций и лабораторных занятий. В РПД приведён перечень учебно-методического обеспечения для самостоятельной работы обучающихся по дисциплине, отражены особенности обучения лиц с ОВЗ. Оценочные средства для текущего контроля и промежуточной аттестации включают ряд теоретических вопросов и практическое задание. Определены критерии оценки. Представлен перечень основной и дополнительной учебной литературы и интернетресурсов, необходимых для освоения дисциплины. Указана материально-техническая база, которой обладает университет для проведения занятий по данной дисциплине.

Считаю, что представленная РПД по дисциплине «Компьютерные методы обработки цифровых изображений» соответствует требованиям ФГОС ВО по направлению подготовки 02.04.01 Математика и компьютерные науки, рабочему учебному плану для направленности (профиля) «Математическое и компьютерное моделирование» и может быть рекомендована к использованию в учебном процессе в ФГБОУ ВО «Кубанский государственный университет».

Рецензент, коммерческий директор ООО «РосГлавВино»

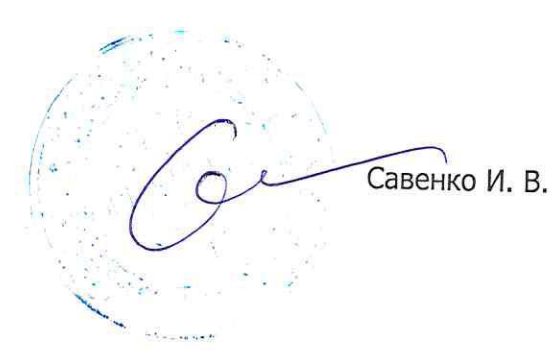